## **Main Points**

**1) Making demographic projection more realistic ‐‐ improvement #1: adding age structure ‐‐population projection with matrices**

**Prereading: Tues 12 Sep <sup>=</sup> NA; Thurs 14 Sep <sup>=</sup> Gilbert et al 2016**

**Quiz #1 will be available today at 5pm in WyoCourses. It covers 29 Aug – 7 Sep.**

**Terms: age/stage structured matrix (Leslie/Leftkovitch matrix), stable age/stage distribution**

**Punchline #1: California condors are <sup>a</sup> Pleistocene relict. Toillustrate demographic stochasticity, we went through an example of calculating survival probabilities of <sup>a</sup> condor pair.**

#### **PVA of California Condor**

TABLE 2.1 Possible outcomes of releasing a pair of condors, each with a survival probability of 85%

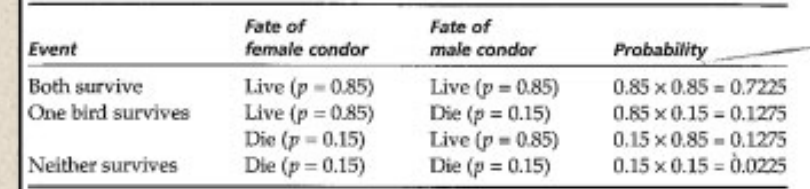

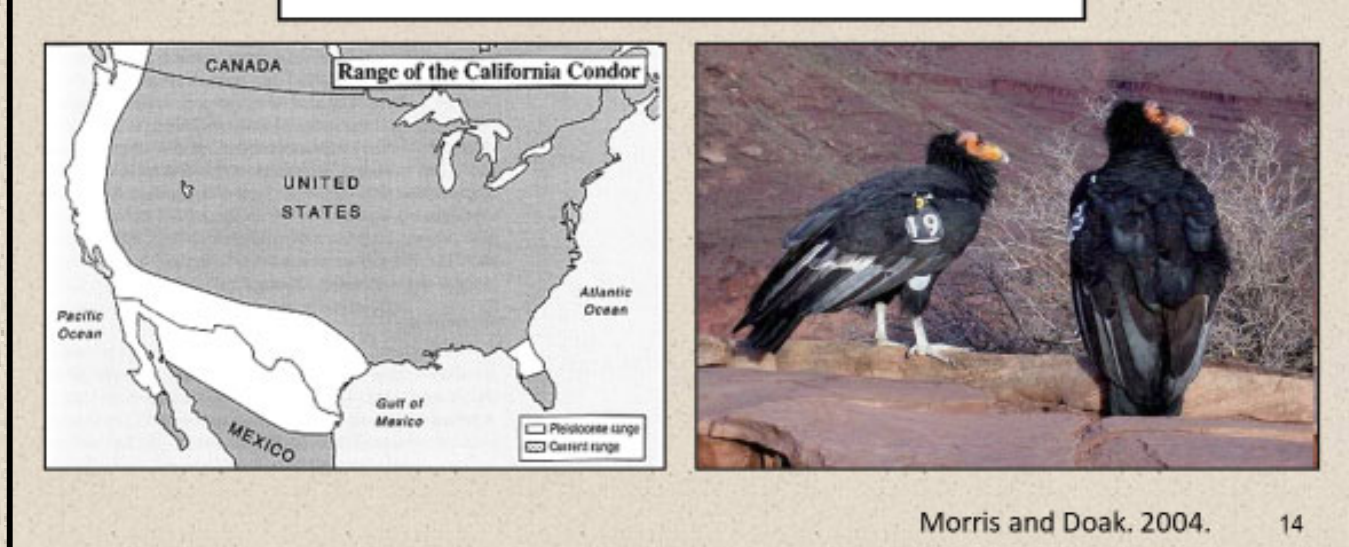

**Punchline #2: geometric means of λ are more useful than averages in projecting population size through time, because we are dealing with probabilities. We went through an exercise to project condor population size.**

> Discussion: imagine a population of reintroduced condors that you've monitored since 2020, with these data:

> > $\lambda_{2020} = 1.0$ ,  $\lambda_{2021} = 1.05$ ,  $\lambda_{2022} = 1.05$ ,  $\lambda_{2022} = 0.82$

Calculate the geometric mean, and use it to project a starting population of 30 ( $N_0$  = 30) 20 years (t = 20) into the future.

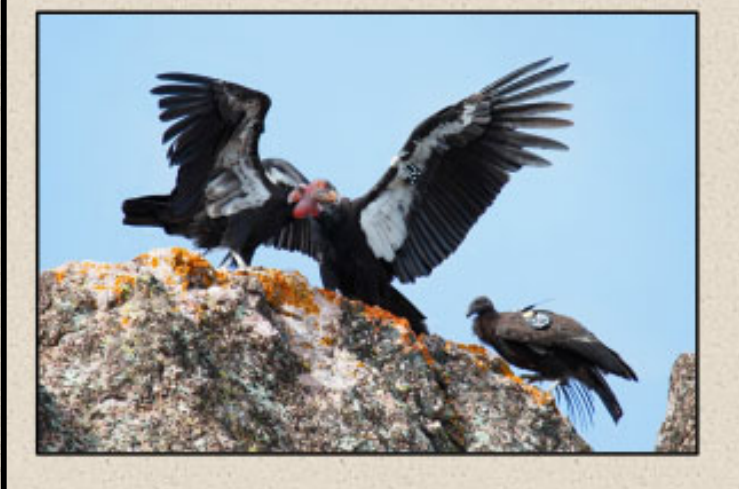

$$
N_t = N_0 \lambda^t
$$

Geometric mean =

$$
\lambda_{\mathbf{G}} = \prod_{i=1}^{n} \underline{\mathbf{x}}_i^{\mathbf{p}_i}
$$

**Punchline #3: Slabe et al used age structured demographic projection (AKA demographic PVA) to show that bald and golden eagle populations are suppressed through lead poisoning.**

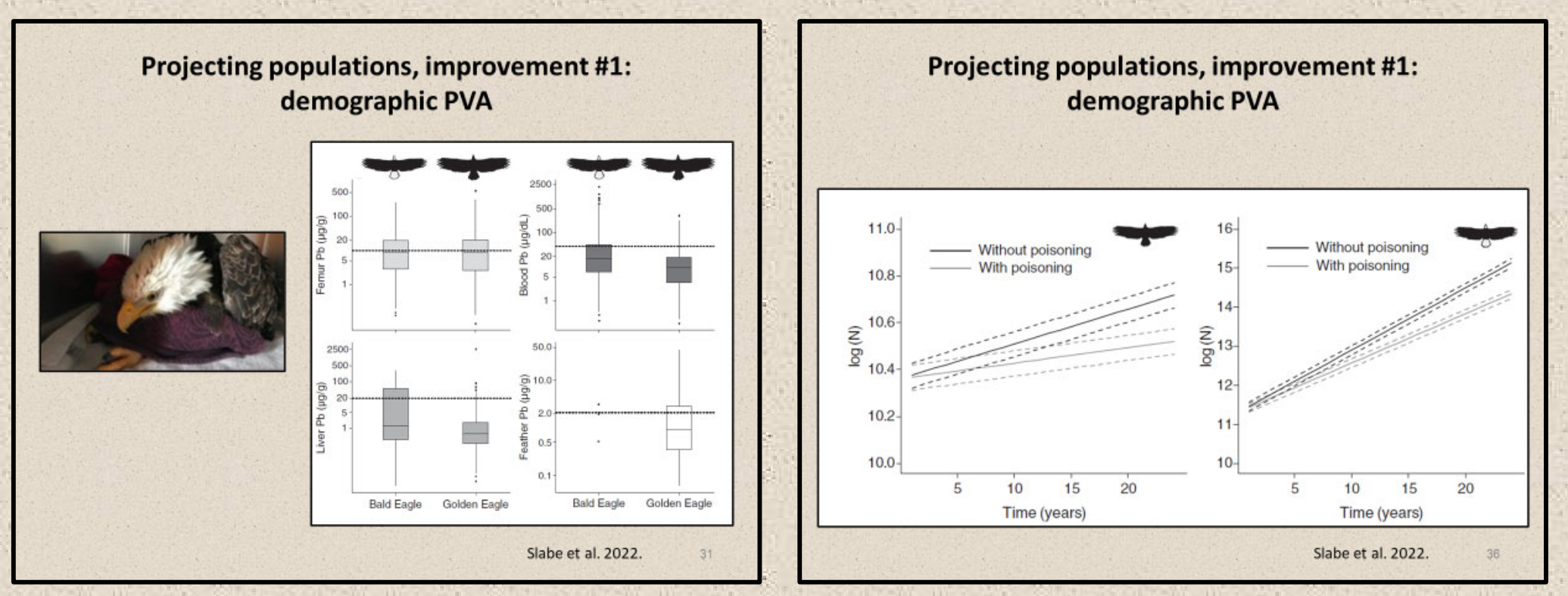

# **Projecting populations, improvement #1: demographic PVA**

• **age/stage structured matrix (Leslie/Leftkovitch matrix) <sup>=</sup> matrix of age‐dependent vital rates used to project populations.**

# **Projecting populations, improvement #1: demographic PVA**

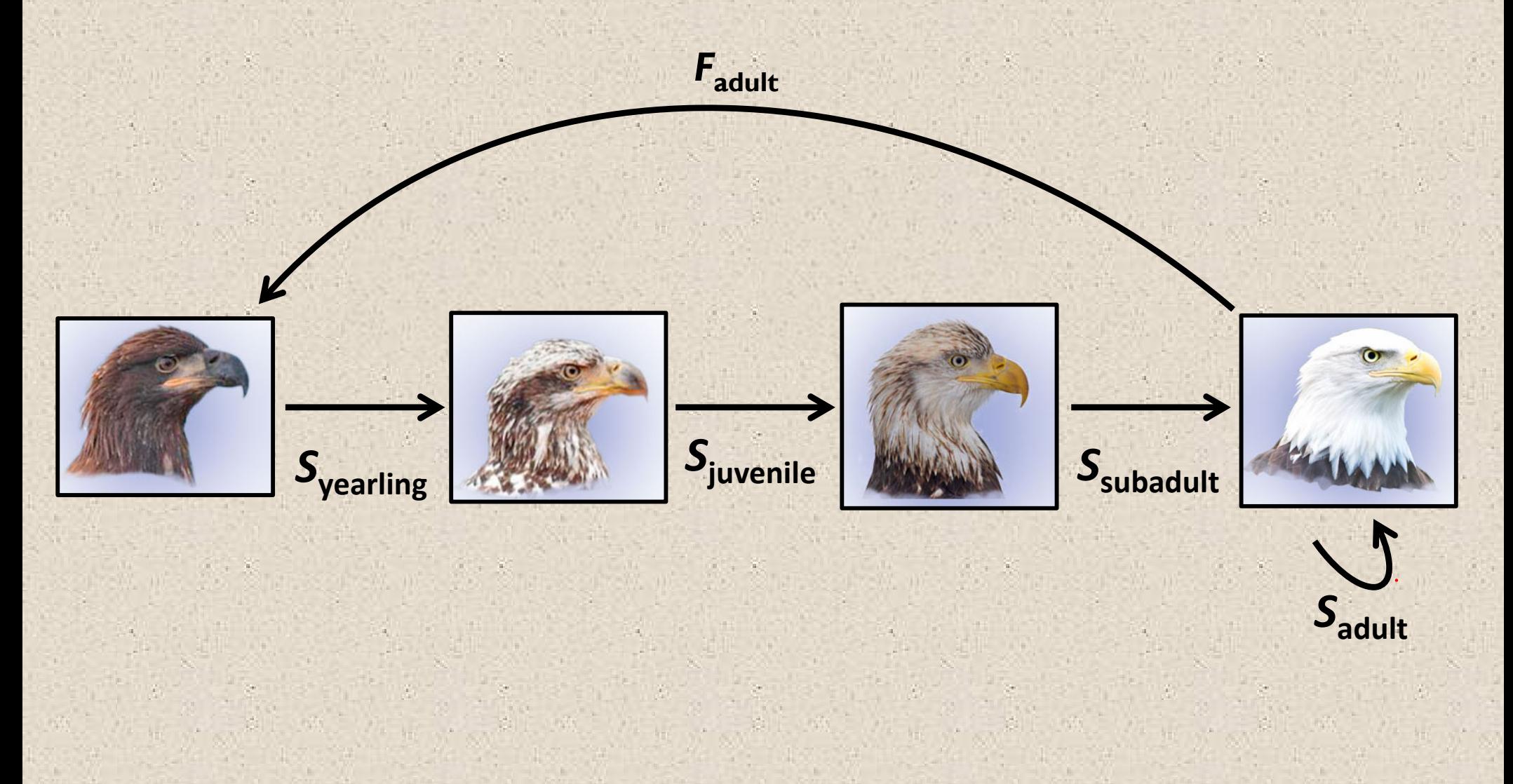

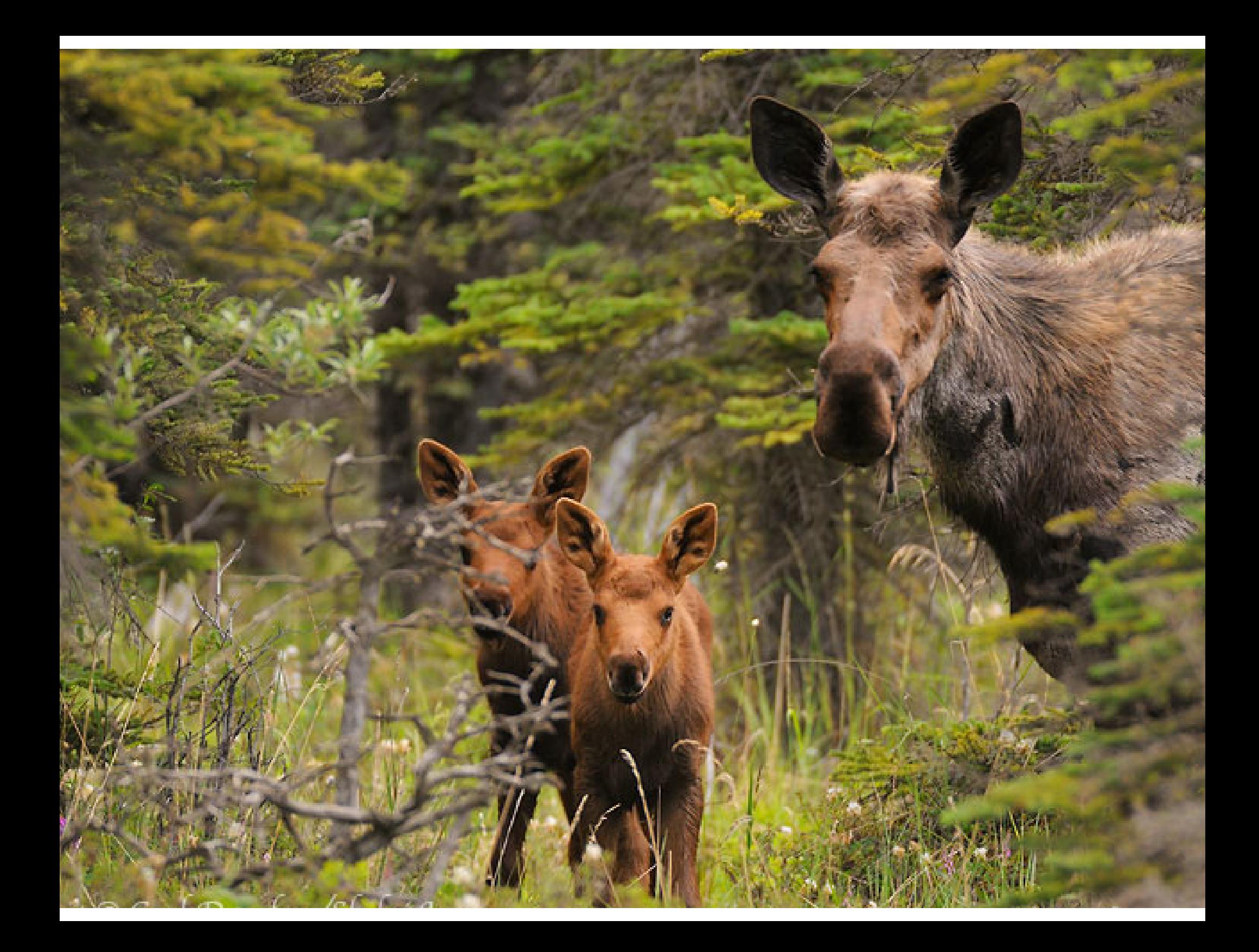

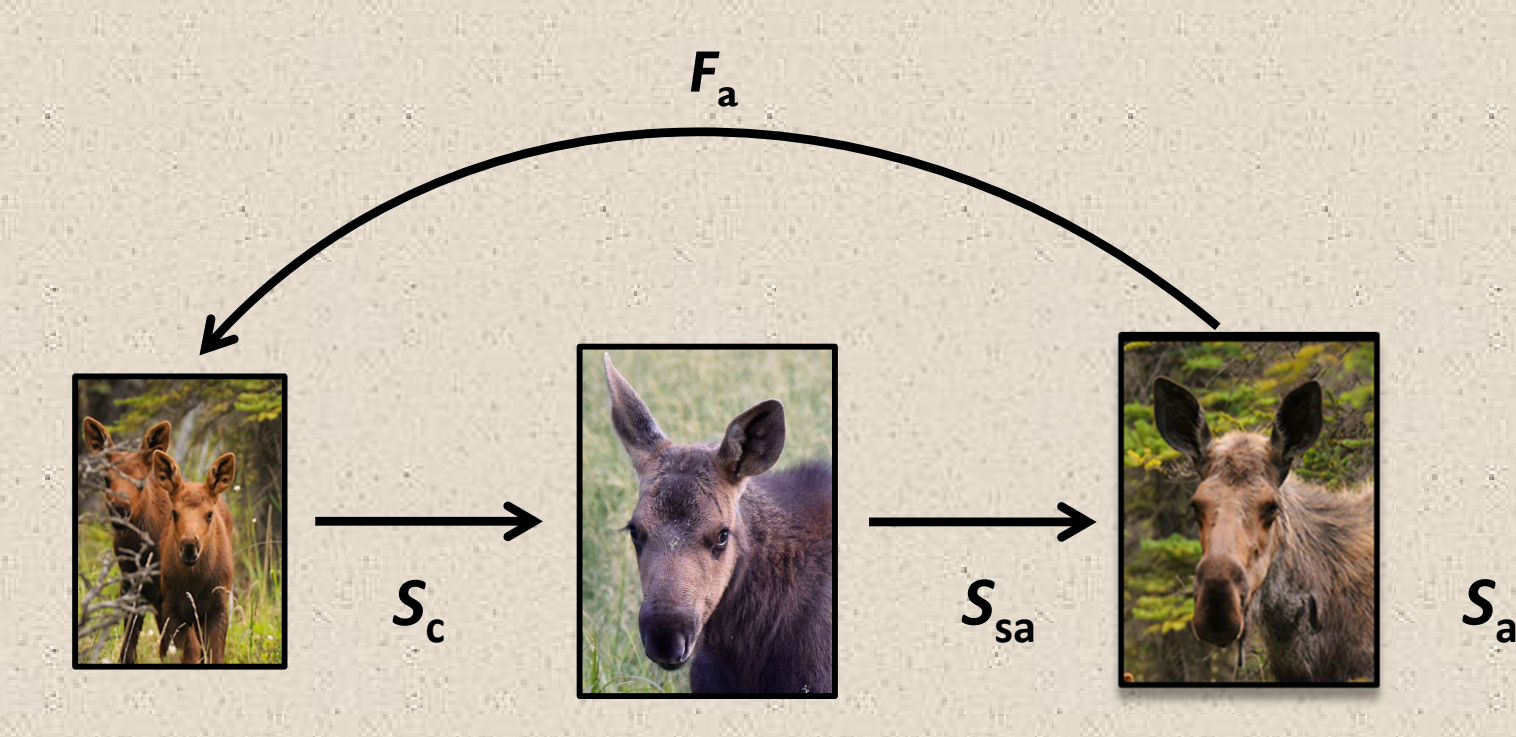

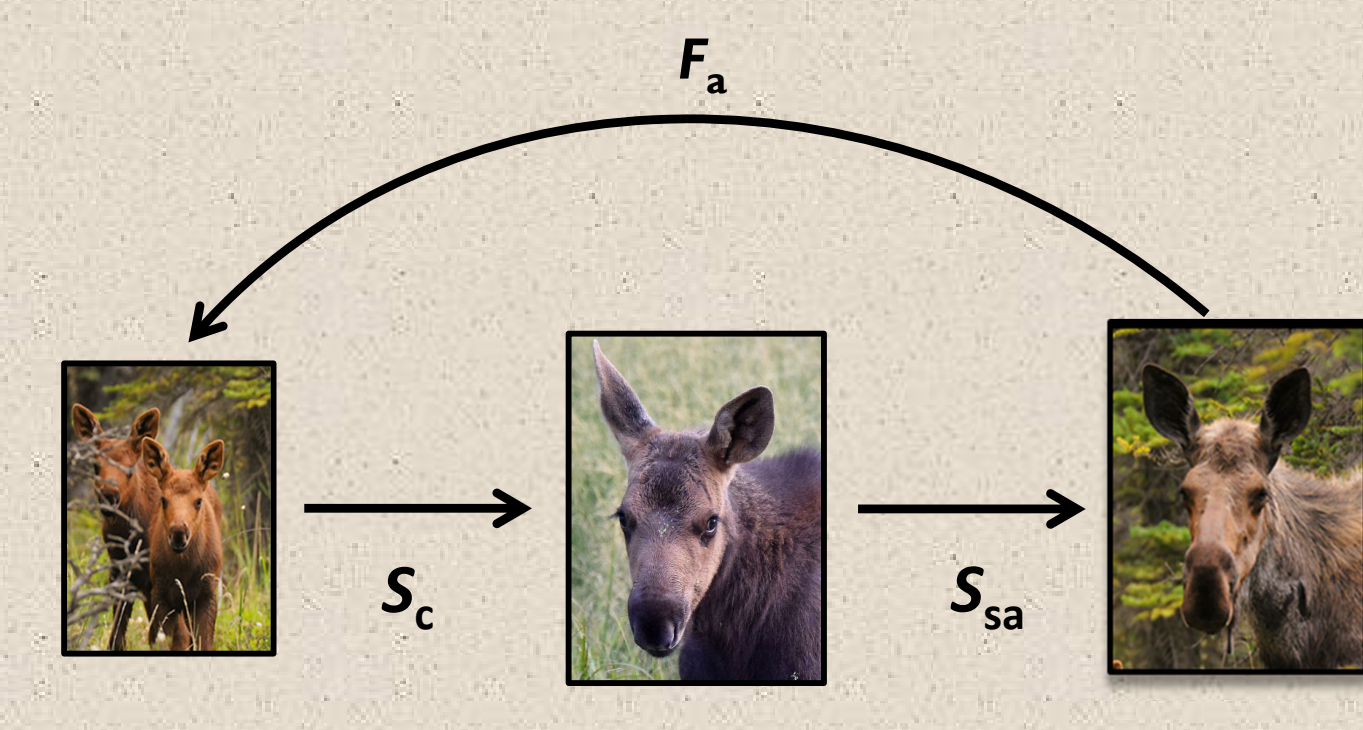

 $\begin{bmatrix} 0 & S_aF_a \\ S_c & 0 \end{bmatrix}$  $S_{a}$  $S_{sa}$ 

 $S_{a}$ 

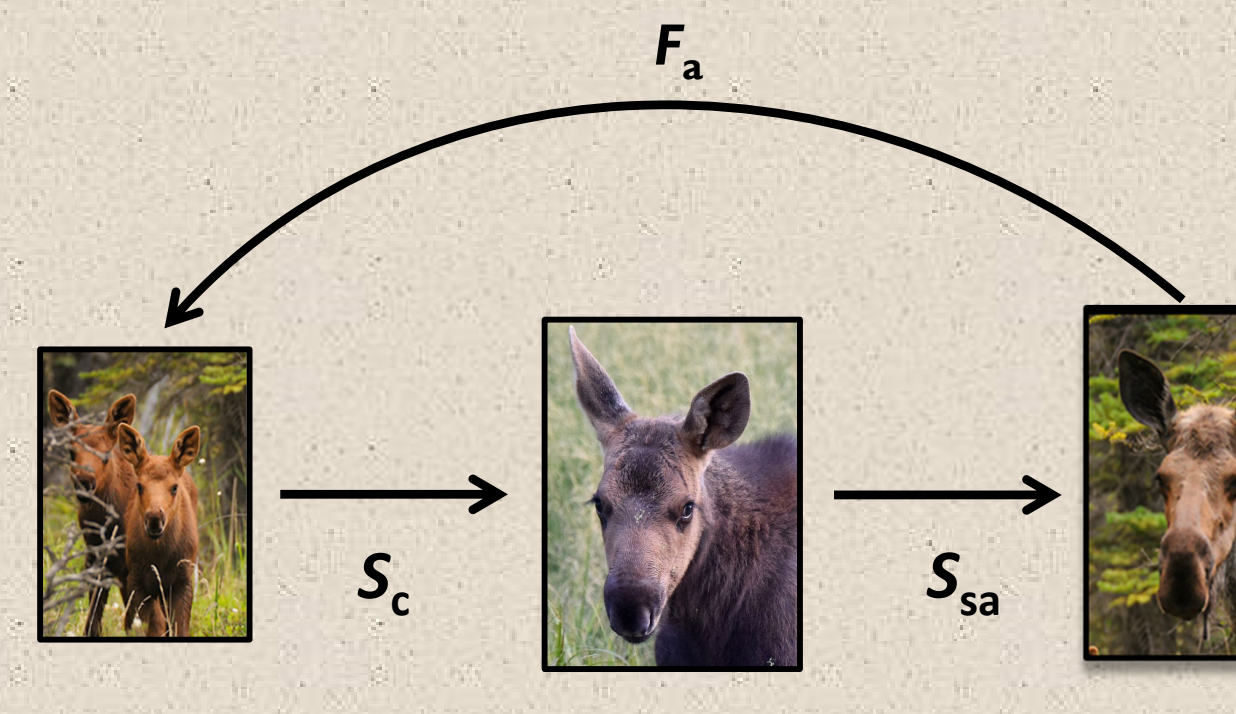

 $\begin{bmatrix} 0 & 0 & S_aF_a \\ S_c & 0 & 0 \\ . & . & . \end{bmatrix}$  $n_{c0}$  $n_{sa0}$  $S_{sa}$  $S_{a}$  $n_{\rm a0}$ 

 $S_a$ 

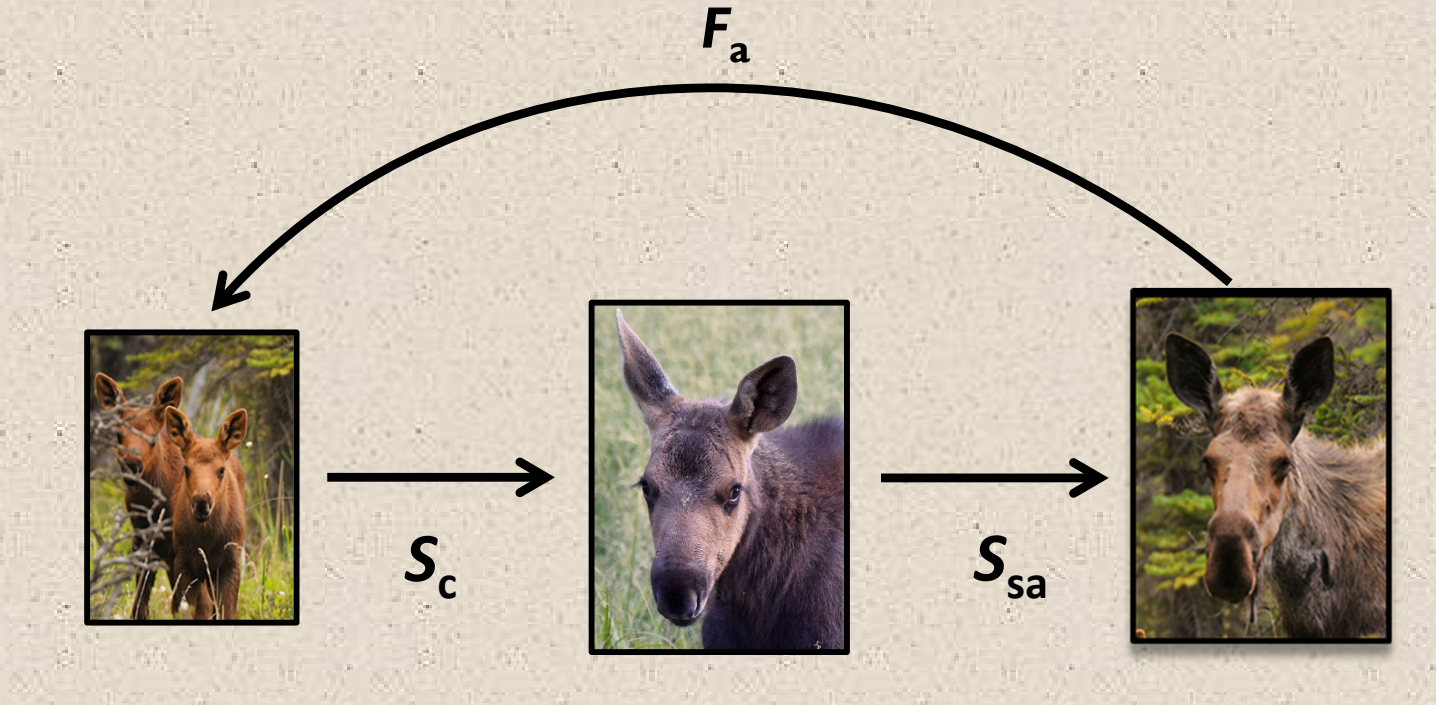

 $\begin{bmatrix} 0 & 0 & S_aF_a \\ S_c & 0 & 0 \\ 0 & S_{sa} & S_a \end{bmatrix} * \begin{bmatrix} n_{c0} \\ n_{sa0} \\ n_{sa0} \end{bmatrix}$  $0^*n_c + 0^*n_{sa} + S_aF_a^*n_a$  $n_{c1}$ 

 $S_{a}$ 

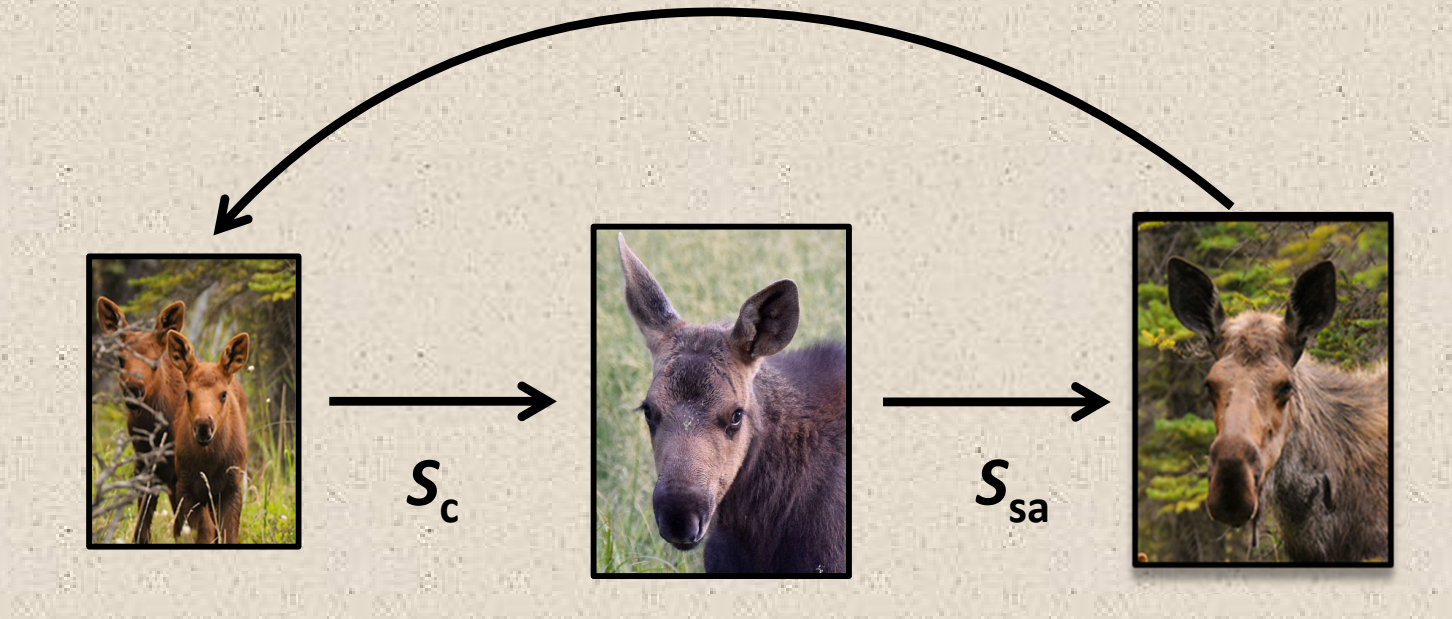

 $F_{\rm a}$ 

 $\begin{bmatrix} 0 & 0 & S_a F_a \\ S_c & 0 & 0 \\ 0 & S_{sa} & S_a \end{bmatrix}$   $*$   $\begin{bmatrix} n_{c0} \\ n_{sa0} \\ n_{a0} \end{bmatrix}$   $=$   $\begin{bmatrix} 0^*n_c + 0^*n_{sa} + S_a F_a^*n_a \\ S_c^*n_c + 0^*n_{sa} + 0^*n_a \end{bmatrix}$   $=$   $\begin{bmatrix} n_{c1} \\ n_{sa1} \\ n_{sa1} \end{bmatrix}$ 

 $S_a$ 

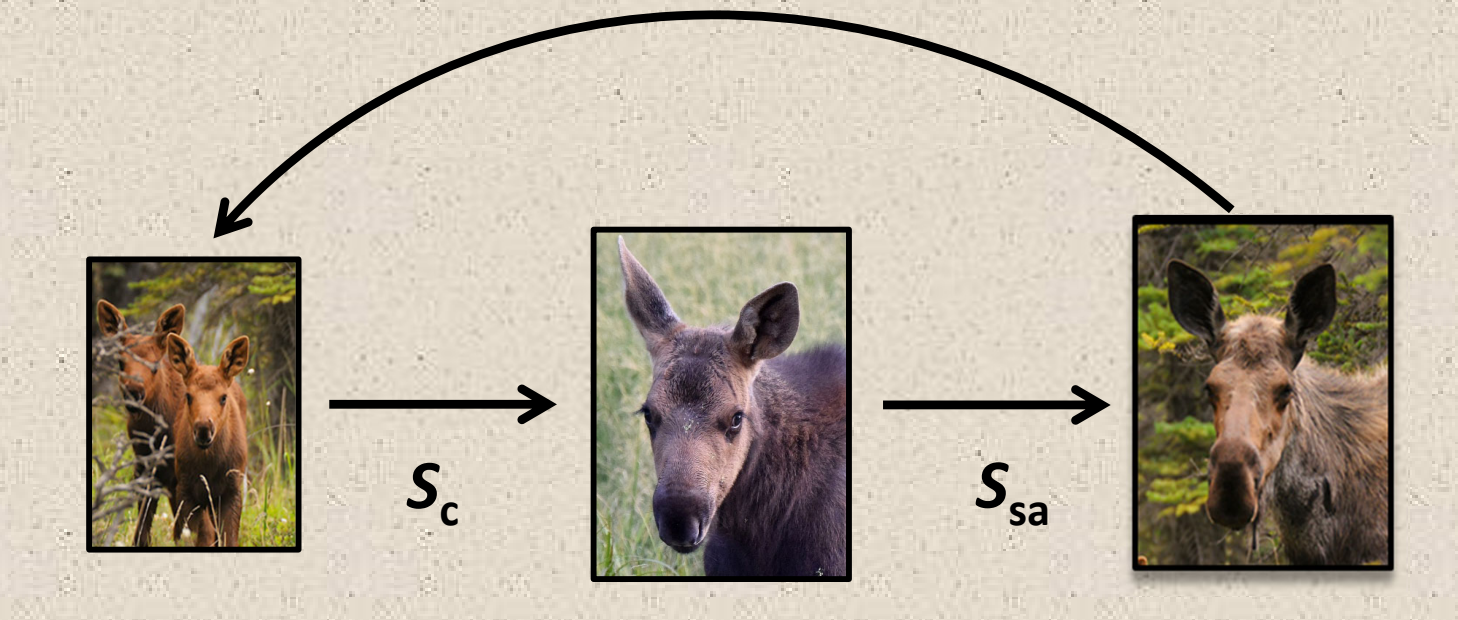

 $F_{\rm a}$ 

 $\begin{bmatrix} 0 & 0 & S_aF_a \\ S_c & 0 & 0 \\ 0 & S_{sa} & S_a \end{bmatrix}$   $*$   $\begin{bmatrix} n_{c0} \\ n_{sa0} \\ n_{aa0} \end{bmatrix}$  =  $\begin{bmatrix} 0^*n_c + 0^*n_{sa} + S_aF_a^*n_a \\ S_c^*n_c + 0^*n_{sa} + 0^*n_a \\ 0^*n_c + S_{sa}^*n_{sa} + S_a^*n_a \end{bmatrix}$  =  $\begin{bmatrix} n_{c1} \\ n_{sa1} \\ n_{sa1} \end{bmatrix}$ 

 $F_a = 1.61$ 

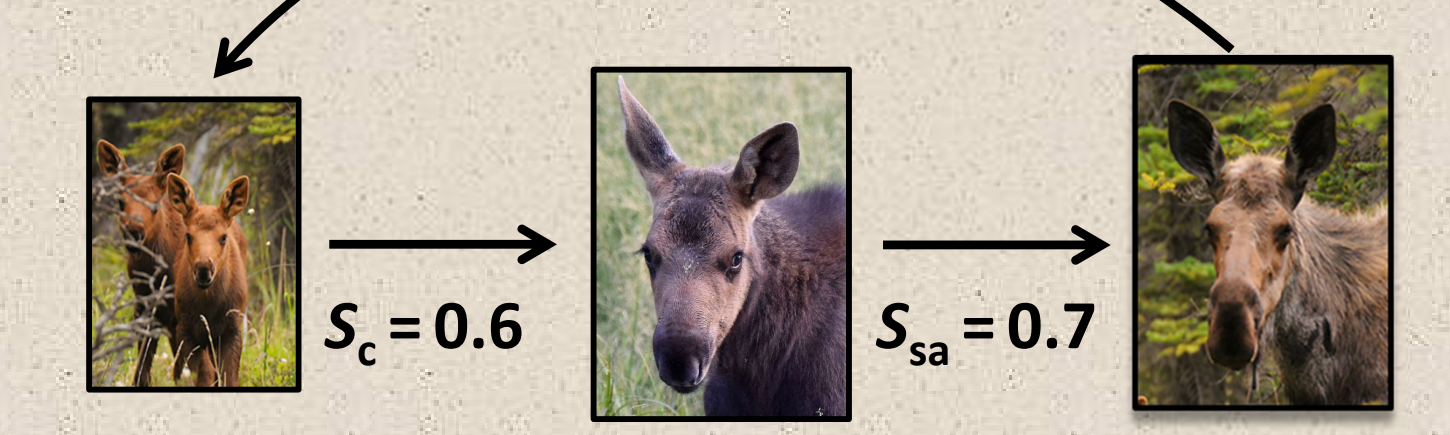

$$
\begin{bmatrix}\n0 & 0 & S_aF_a \\
S_c & 0 & 0 \\
0 & S_{sa} & S_a\n\end{bmatrix} \star \begin{bmatrix}\n n_{c0} \\
 n_{sa0} \\
 n_{a0}\n\end{bmatrix} = \begin{bmatrix}\n0^*n_c + 0^*n_{sa} + S_aF_a^*n_a \\
S_c^*n_c + 0^*n_{sa} + 0^*n_a \\
0^*n_c + S_{sa}^*n_{sa} + S_a^*n_a\n\end{bmatrix} = \begin{bmatrix}\n n_{c1} \\
n_{sa1} \\
n_{sa2}\n\end{bmatrix}
$$

 $14$ 

 $S_a = 0.7$ 

 $F_{\rm a}$ **= 1.61**

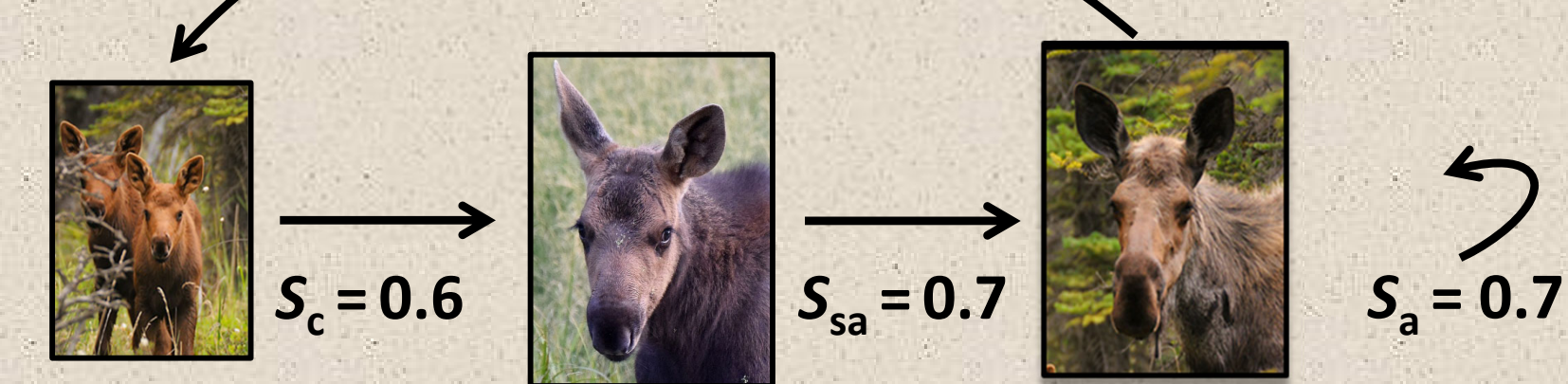

**0 0 1.13** *S***c <sup>0</sup> <sup>0</sup> 0.6 0***S***sa** *S***<sup>a</sup> 0.7 0.7**

*F***a= 1.61**

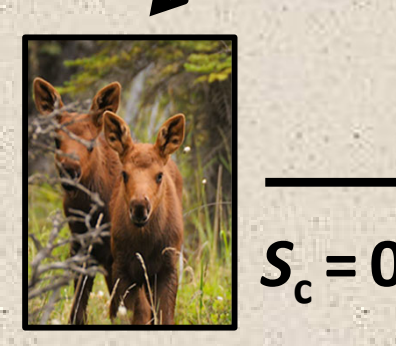

 $n_{\rm c0}$  = 400  $n_{\rm sa0}$ 

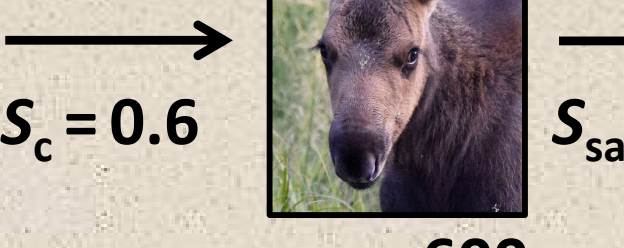

 $S_{\text{sa}} = 0.7$  **B** 

 $n_{sa0} = 600$  **n**<sub>a0</sub> = 1000

**0 0 1.13** *S***c <sup>0</sup> <sup>0</sup> 0.6 0** *S***sa** *S***<sup>a</sup> 0.7 0.7** \* $\mathsf{n_{c0}}$  $\mathsf{n}_{\mathsf{sa0}}$  $\mathsf{n}_{\mathsf{a}\mathsf{0}}$ 

*F***a= 1.61**

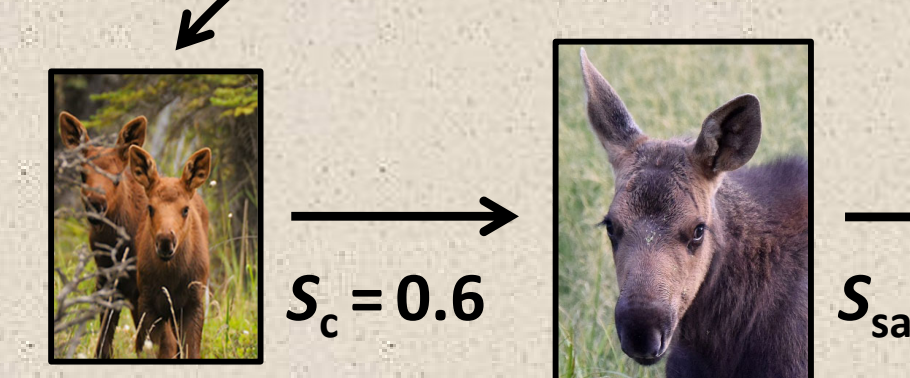

 $n_{\rm c0}$  = 400  $n_{\rm sa0}$ 

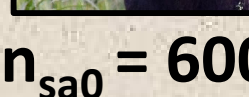

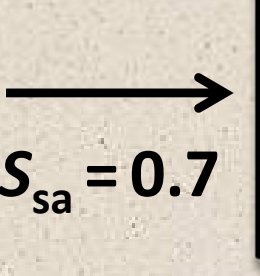

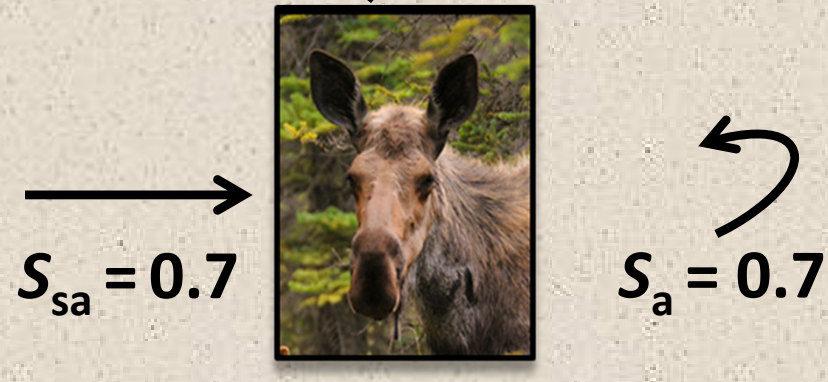

 $n_{sa0} = 600$  **n**<sub>a0</sub> = 1000

**0 0 1.13** *S***c <sup>0</sup> <sup>0</sup> 0.6 0** *S***sa** *S***<sup>a</sup> 0.7 0.7** \***400 600 1000 0\*nc** $\mathbf{0}^*$ n $_{\textrm{\scriptsize c}}$ =

$$
0^{*}n_{c} + 0^{*}n_{sa} + S_{a}F_{a}^{*}n_{a}
$$
  

$$
S_{c}^{*}n_{c} + 0^{*}n_{sa} + 0^{*}n_{a}
$$
  

$$
0^{*}n_{c} + S_{sa}^{*}n_{sa} + S_{a}^{*}n_{a}
$$

 $F_a = 1.61$ 

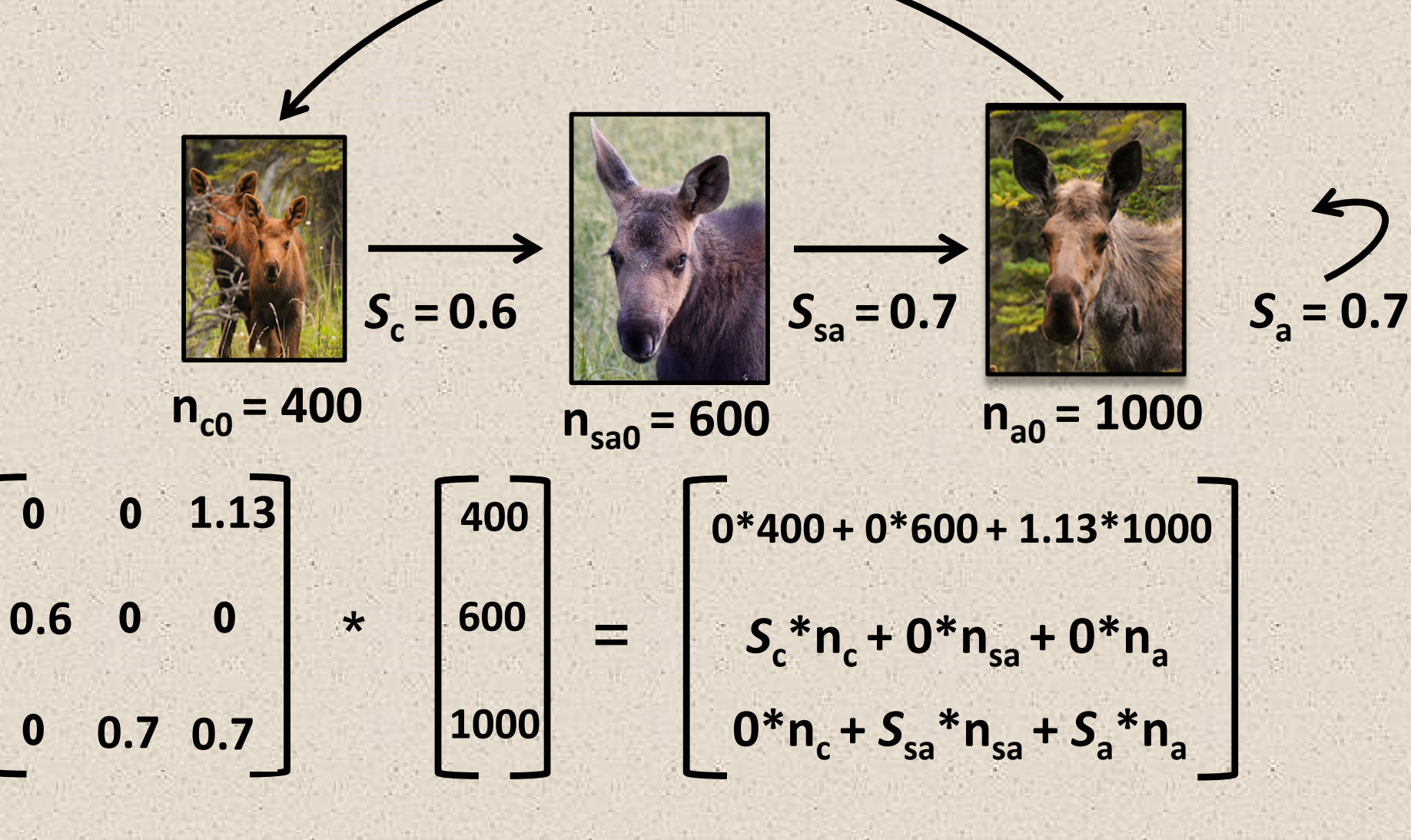

 $F_a = 1.61$ 

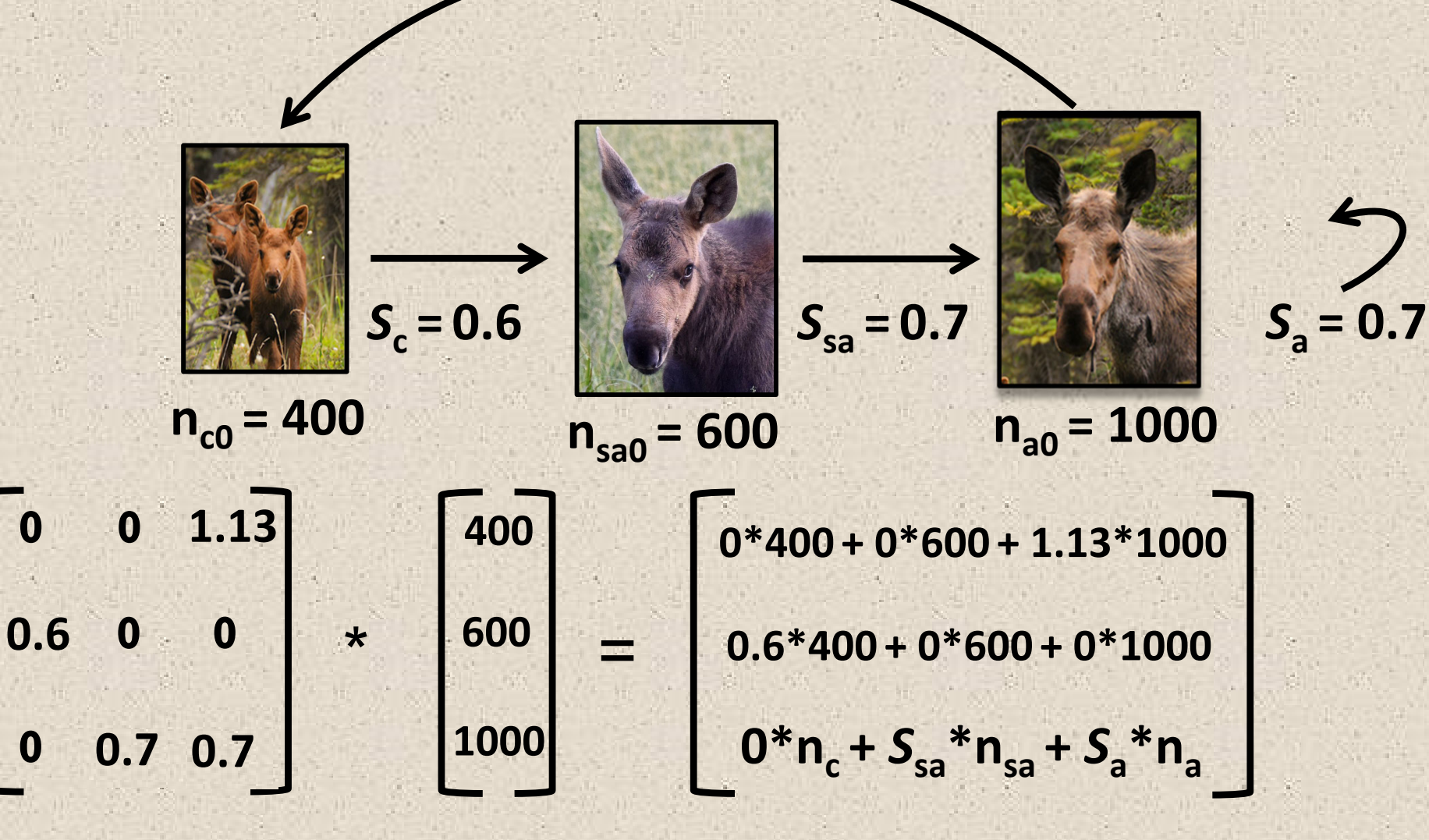

 $\mathbf 0$ 

 $F_a = 1.61$ 

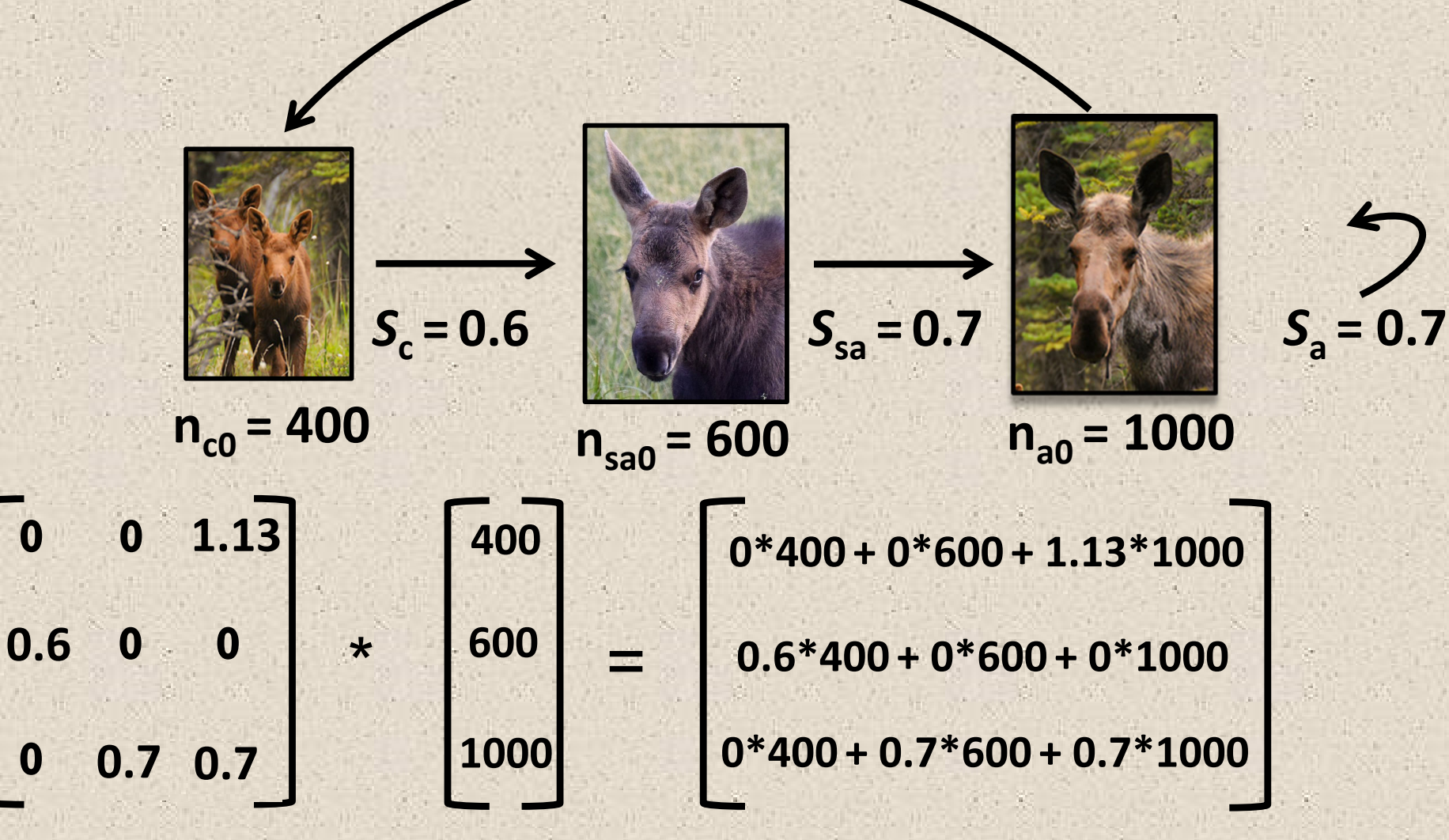

 $\bf{0}$ 

 $\bf{0}$ 

 $F_a = 1.61$ 

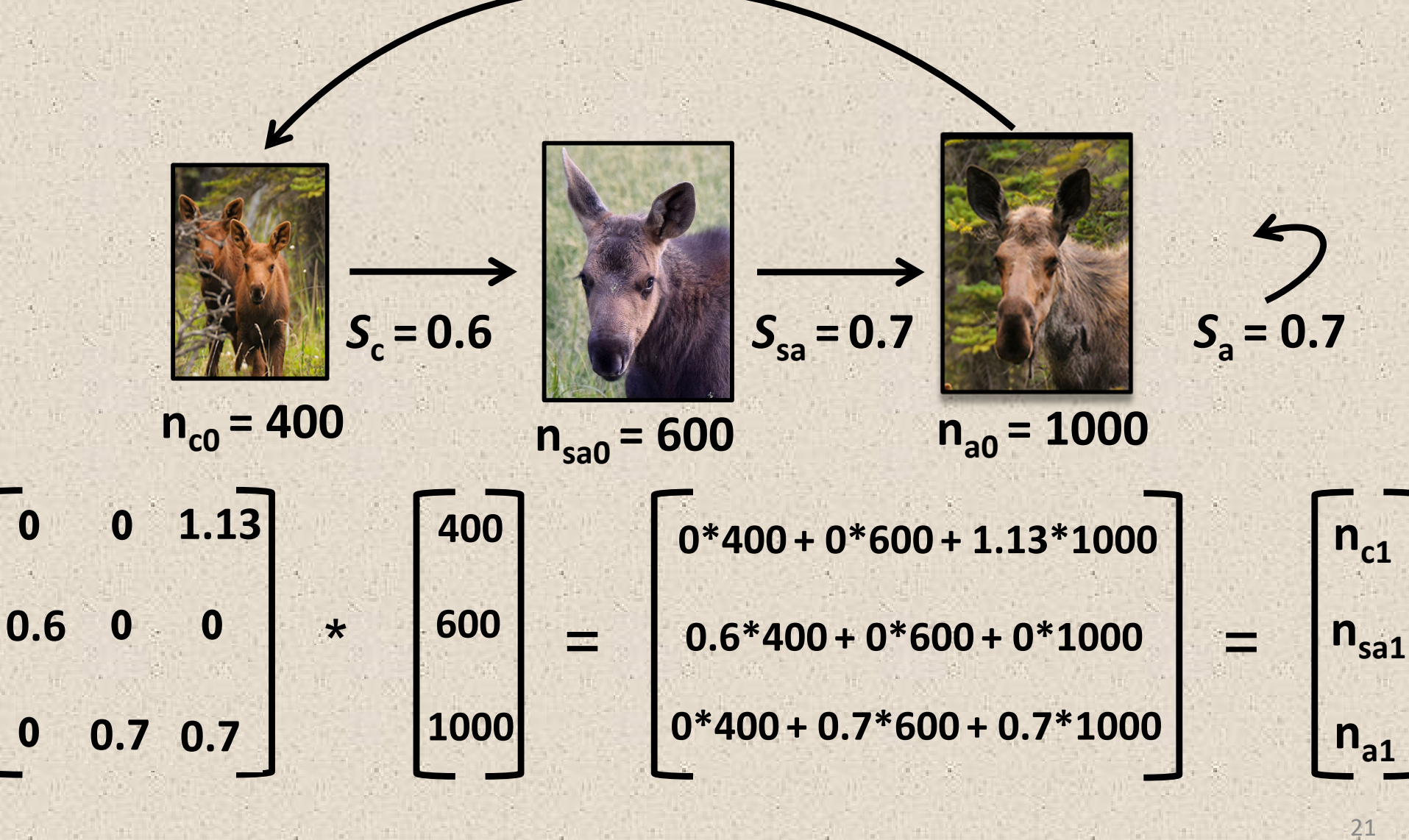

 $\bf{0}$ 

O

 $F_a = 1.61$ 

![](_page_21_Figure_2.jpeg)

 $\bf{0}$ 

 $\bf{0}$ 

*F***a= 1.61**

![](_page_22_Picture_2.jpeg)

**n**<sub>c1</sub> = 1130 **n**<sub>sa1</sub>

**400**

**Year 0**

**600**

**1000**

![](_page_22_Figure_4.jpeg)

**= 2000**

**Year 1**

![](_page_22_Picture_6.jpeg)

 $n_{sa1} = 240$  **n**<sub>a1</sub> = 1120

**2490**

**1130**

**240 <sup>=</sup>**

 $F_a = 1.61$ 

 $S_{\rm sa} = 0.7$ 

![](_page_23_Figure_2.jpeg)

 $n_{c1} = 1130$ 

![](_page_23_Figure_4.jpeg)

 $n_{\rm sa1} = 240$ 

 $S_a = 0.7$ 

 $n_{a1} = 1120$ 

![](_page_23_Figure_9.jpeg)

![](_page_23_Figure_10.jpeg)

 $F_{\rm a}$ **= 1.61**

![](_page_24_Figure_2.jpeg)

**Year 0**

![](_page_24_Picture_3.jpeg)

 $n_{sa2} = 678$   $n_{a2} = 952$ 

**2490**

**nc2 <sup>=</sup> <sup>1266</sup> nsa2Year 1**

**1130**

**240 <sup>=</sup>**

**1120**

**400 600 1000 = 2000**

**Year 2**

![](_page_24_Figure_9.jpeg)

![](_page_25_Picture_1.jpeg)

![](_page_25_Picture_2.jpeg)

![](_page_25_Picture_3.jpeg)

![](_page_25_Picture_4.jpeg)

![](_page_25_Figure_5.jpeg)

 $\bullet$  **stable age (or stage) distribution <sup>=</sup> the age (or stage) structure toward which the population tends over time, assuming vital rates do not change.**

![](_page_26_Figure_2.jpeg)

**Discussion: below is the life cycle and numbers of the Wyoming toad in 2020 in Mortenson National Wildlife Refuge. Project <sup>a</sup> starting population size of 500 pre‐ juveniles, 50 juveniles, and 30 adults 1 year into the future, and calculate λ.**

$$
F_{\rm a}=400
$$

*<sup>S</sup>***pj <sup>=</sup> 0.1** *<sup>S</sup>***<sup>j</sup> <sup>=</sup> 0.3** *<sup>S</sup>***<sup>a</sup> <sup>=</sup> 0.5**

**Discussion: below is the life cycle and numbers of the Wyoming toad in 2020 in Mortenson National Wildlife Refuge. Project <sup>a</sup> starting population size of 500 pre‐ juveniles, 50 juveniles, and 30 adults 1 year into the future, and calculate λ.**

#### **Remember:**

- **‐‐ inner dimensions of the demographic matrix and vector should match**
- **‐‐ the number of arrows in the life cycle is the number of non‐zero matrix elements**
- **‐‐ the demographic matrix is square, with the same number of rows and columns as age classes in the life cycle**

*F***a <sup>=</sup> 400**

![](_page_28_Figure_6.jpeg)

![](_page_28_Picture_9.jpeg)

Adult